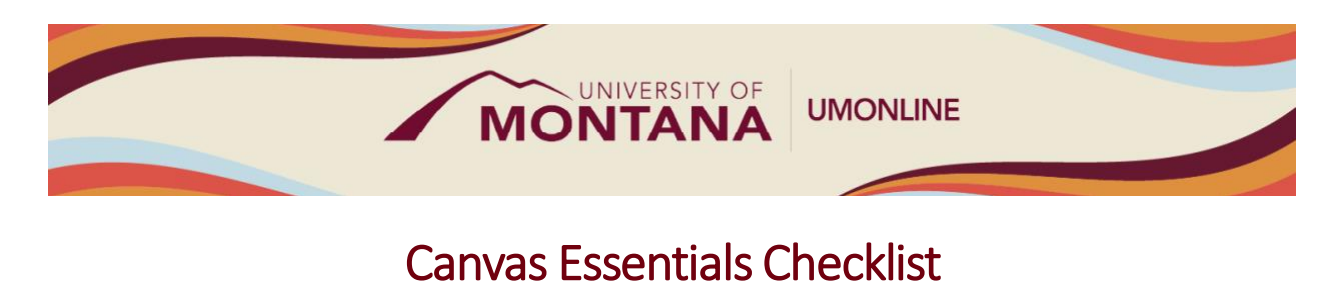

Canvas Tip Sheet

This checklist serves as a starting point for setting up your Canvas account and designing your course in Canvas.

# Navigation and Settings

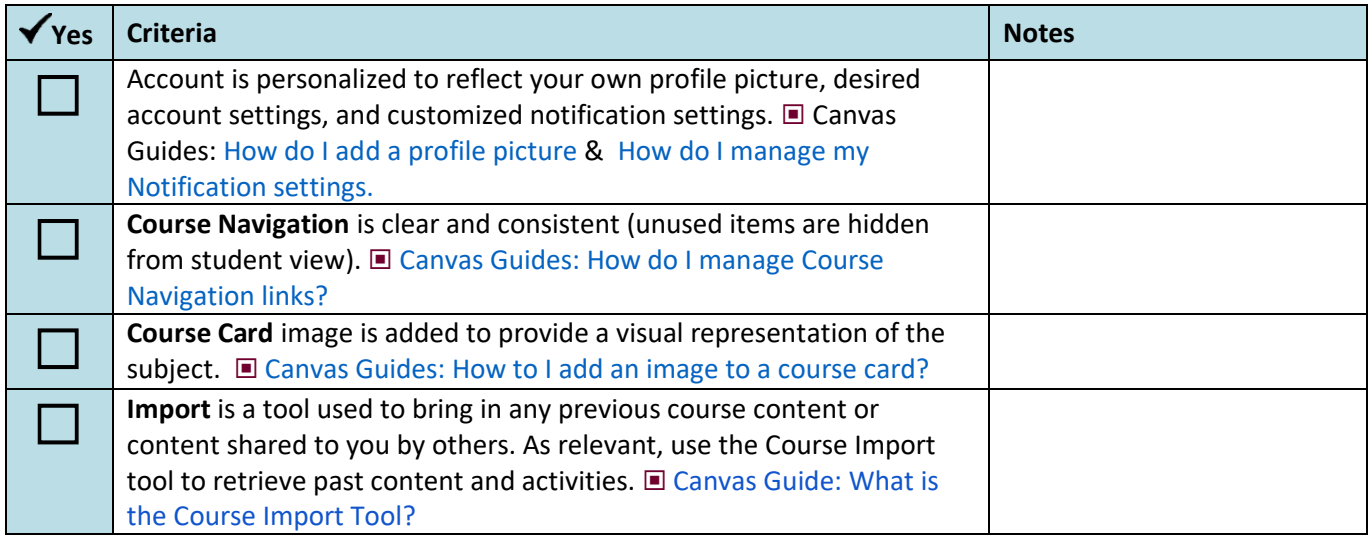

# UM Canvas Template

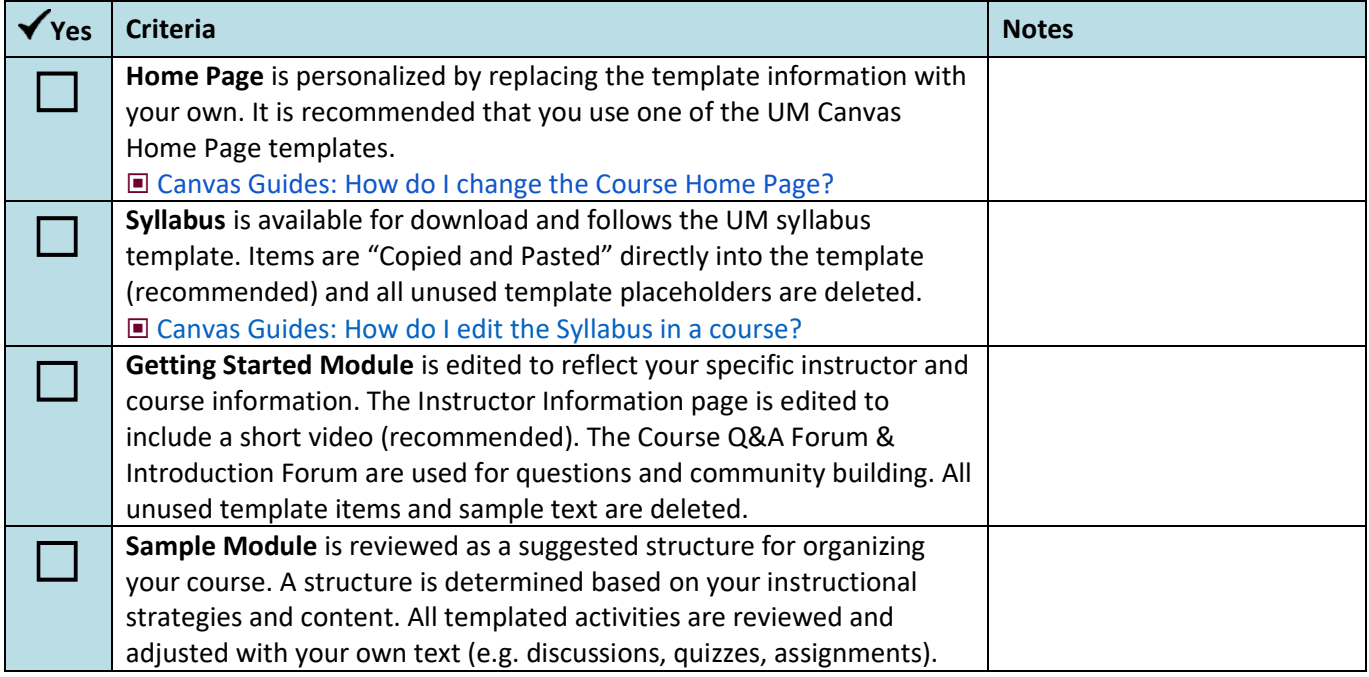

### Course Design

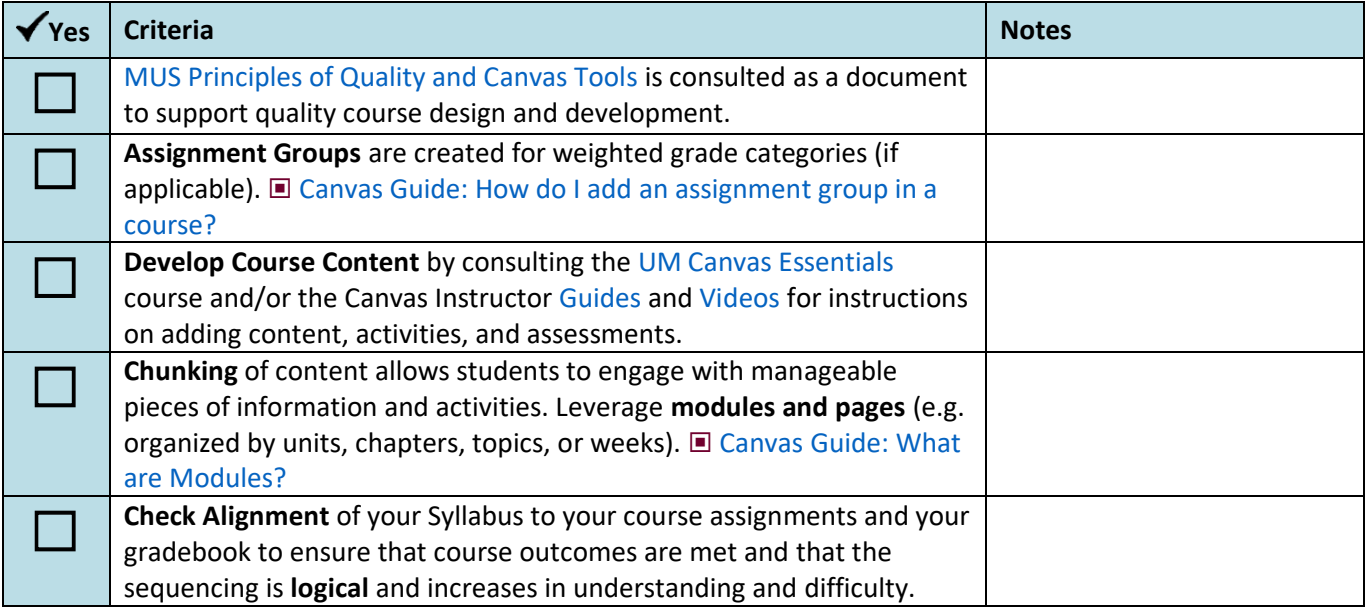

### Course Finalization and Publishing

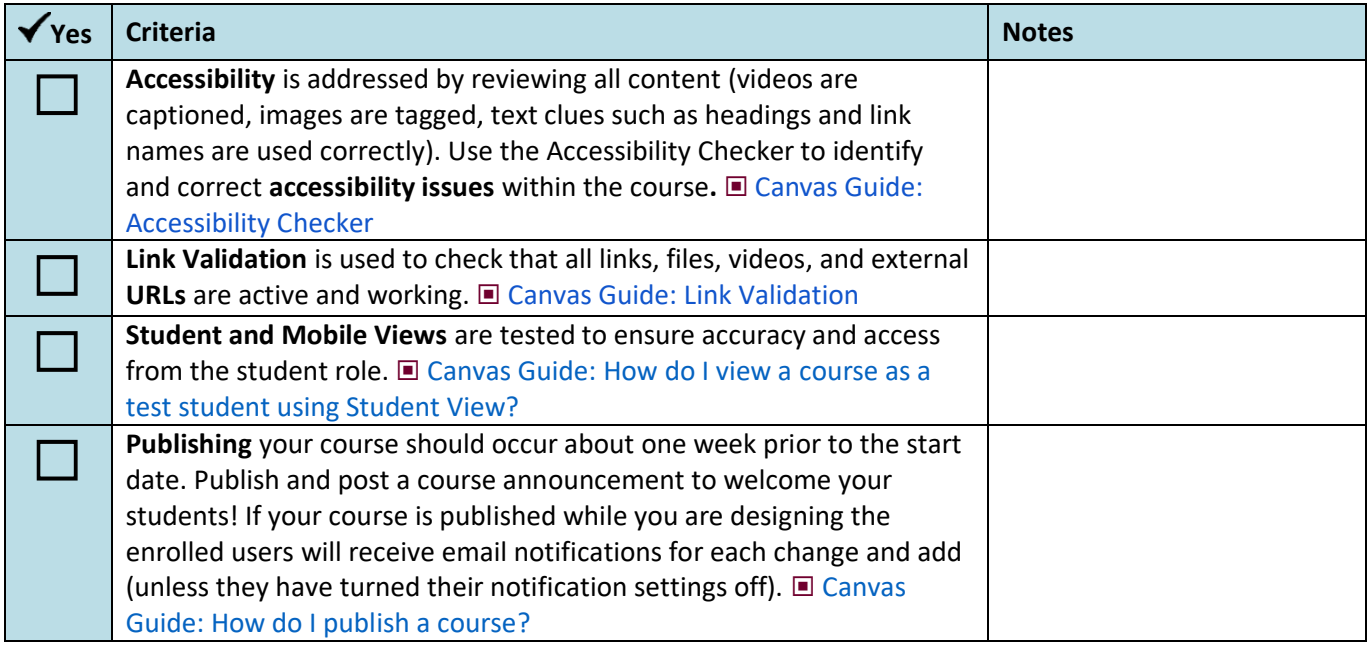

#### Learn More

- Th[e Canvas Instructor Guides](https://community.canvaslms.com/t5/Instructor-Guide/tkb-p/Instructor) are an incredible resource, and we recommend consulting them to learn more about how to use Canvas.
- If you've already completed the on-demand [UM Canvas Essentials Course,](https://umt.instructure.com/courses/185) you can still access the course to review content.
- You can [register for additional trainings on Griz Hub,](https://grizhub.umt.edu/organization/umonline) including 30-minute webinars on specific topics like Assignments, Quizzes, Discussions, etc., as well as a 90-minute Canvas Essentials Webinar.